10mas Jornadas Argentinas de Software Libre, JSL 2013

# **Uso de Software Libre para un Portal de Compuestos Orgánicos Persistentes**

**Alicia Vilchez <sup>1</sup> , Victorio Marzocchi <sup>2</sup> , Horacio Beldoménico <sup>3</sup> y Nicolás Vanzetti <sup>4</sup>**

Facultad Ingeniería Química (FIQ), Universidad Nacional Litoral (UNL) Santiago del Estero 2654, (S3000AOM) Santa Fe, Argentina

**1** Programa Informática Académica, FIQ, UNL. alguvi@unl.edu.ar

**2** Instituto Tecnología Celulósica, FIQ, UNL. vmarzocc@fiq.unl.edu.ar

**3** Programa de Investigación y Análisis de Residuos y Contaminantes Químicos

(PRINARC), FIQ, UNL. hbeldo@fiq.unl.edu.ar

**<sup>4</sup>** Estudiante de Ingeniería Química, FIQ, UNL. nvanzetti@gmail.com

**Resumen:** Los Contaminantes Orgánicos Persistentes (COPs) son un grupo de compuestos considerados altamente tóxicos que provocan graves efectos sobre la salud humana y el medio ambiente, representando en la actualidad un tema de gran impacto y preocupación internacional. En el marco del proyecto "Visualización y modelado molecular de macropolímeros orgánicos de interés industrial", inicialmente se obtuvieron los modelos moleculares digitales tridimensionales de algunos de estos compuestos utilizando el software libre Gabedit, un editor de moléculas en 3D. Se incorporó información sobre nomenclatura, estructura química, archivos de coordenadas del modelo, y se diseñó una base de datos usando el motor libre PostgreSQL para alojar estos datos. Posteriormente se agregó la miniaplicacion interactiva libre Jmol que permite obtener una representación animada de los modelos moleculares y se creó un portal para acceder a esta información. Habiendo comenzado por los bifenilos policlorados, siguiendo con las dioxinas y furanos, es decir unos 400 COPs, ahora el desafío es completar y poner a disposición, los doce grupos de compuestos que integran la denominada "docena sucia" para uso tanto en actividades docentes como de servicios e investigación. El portal contiene documentación y links a sitios nacionales e internacionales con información relevante que trata el estado de este tema, y permite el acceso a la base de datos y la posibilidad de interactuar con los modelos moleculares de los COPs.

**Palabras claves:** Software libre, Gabedit, PostgreSQL, Jmol, COPs, modelos moleculares 3D.

# **Using Free Software for Persistent Organic Portal**

**Alicia Vilchez <sup>1</sup> , Victorio Marzocchi <sup>2</sup> , Horacio Beldoménico <sup>3</sup> y Nicolás Vanzetti <sup>4</sup>**

Facultad Ingeniería Química (FIQ), Universidad Nacional Litoral (UNL) Santiago del Estero 2654, (S3000AOM) Santa Fe, Argentina

**1** Programa Informática Académica, FIQ, UNL. alguvi@unl.edu.ar

**2** Instituto Tecnología Celulósica, FIQ, UNL. vmarzocc@fiq.unl.edu.ar

**3** Programa de Investigación y Análisis de Residuos y Contaminantes Químicos (PRINARC), FIQ, UNL. hbeldo@fiq.unl.edu.ar

**<sup>4</sup>** Estudiante de Ingeniería Química, FIQ, UNL. nvanzetti@gmail.com

**Abstract:** Persistent Organic Pollutants (POPs) are a group of highly-toxic considered compounds that cause serious effects on human health and the environment. It currently represents a topic of great impact and international concern. Within the project "Visualization and molecular modelling of organic high polymers of industrial interest", the three-dimensional molecular models of some of these components were initially obtained using the free software Gabedit, a 3D molecule editor. Afterwards, information on nomenclature, chemical structure, and model coordinate files were incorporated and a database was designed using the PostgreSQL free motor to store this data. Later, the free interactive Jmol applet was added. It allows for animated representation of molecular models and a portal was created to access this information. Having started with PCBs, followed by the dioxins and furans, i.e. about 400 POPs, the challenge now is to complete and make available the twelve groups of compounds that make up the so-called "dirty dozen" to be used in teaching activities as well as in services and research. The portal contains documentation and links to national and international sites to share relevant information about the status of this issue, and allows access to the database and the possibility of interacting with molecular models of POPs.

**Keywords:** Free Software, Gabedit, PostgreSQL, Jmol, POPs, 3D molecular models.

## **1. Introducción**

#### **1.1. Compuestos Orgánicos Persistentes (COPs)**

Los Compuestos Orgánicos Persistentes son productos químicos que poseen propiedades tóxicas y son resistentes a la degradación, lo que les confiere característica perjudiciales para la salud humana y para el medio ambiente, ya que pueden ser transportados por el aire, el agua y las especies migratorias, acumulándose en los ecosistemas terrestres y acuáticos.

La contaminación ocasionada por los COPs es un problema transfronterizo que hace indispensable tomar medidas a nivel internacional. Por ello en mayo de 2001, en Estocolmo, Suecia, 127 países firmaron el Convenio de Estocolmo sobre COPs que proporciona un marco institucional cauteloso con el objetivo de garantizar la eliminación segura y la disminución de la producción y el uso de estos compuestos nocivos [1]. Este convenio define también las reglas de producción, importación y exportación de estas sustancias y entró en vigencia en mayo de 2004. Las sustancias objeto de este convenio inicialmente abarcaron 12 compuestos, conocidos desde entonces vulgarmente como "docena sucia", habiéndose posteriormente agregado al mismo un conjunto de nuevas sustancias [2].

Esta docena incluye plaguicidas organoclorados, entre ellos el DDT, productos industriales (p.ej. bifenilos policlorados) y subproductos de diversos procesos de combustión (p.ej. dioxinas y furanos) como se muestra en la **Tabla 1**.

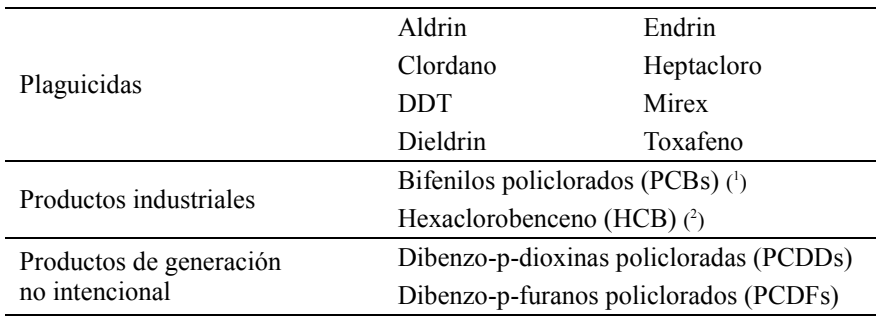

**Tabla 1**: Primeros 12 COPs considerados en el Convenio de Estocolmo

( 1 ) También considerado como producto de generación no intencional

( 2 ) También considerado como plaguicida (fungicida) y producto de generación no intencional

## **1.2. Los Modelos Moleculares: qué son y para qué sirven**

El modelado o simulación molecular incluye métodos teóricos y técnicas computacionales para modelar, imitar y predecir el comportamiento de las moléculas, basándose en un amplio conjunto de campos del conocimiento como la física, la química computacional y la bioquímica, y su objeto de estudio – los modelos moleculares - abarca desde pequeños sistemas químicos a grandes moléculas biológicas y materiales cristalinos. A medida que aumenta el grado de complejidad del

sistema químico en estudio, y el nivel de detalle y exactitud de su descripción, es necesario recurrir al cálculo computacional [3].

Para una sustancia determinada, conocidas su composición y estructura química, si además se conocen experimentalmente los parámetros conformacionales de la molécula, se puede obtener su modelo molecular digitalizado como una superficie tridimensional resultante de la intersección de esferas (átomos) y cilindros de poco diámetro (enlaces) [4]; esta metodología es relativamente sencilla y es una versión digitalizada de los modelos moleculares mecánicos, ampliamente conocidos y usados.

La digitalización en 3D de modelos moleculares se ha transformado en una herramienta básica para la comprensión de las propiedades geométricas permitiendo relacionar la estructura tridimensional con las propiedades físicas y químicas, haciendo fácilmente tangibles nociones de escala, estereoquímica, reactividad y topoquímica, entre otras.

### **1.2.1. Evolución del Modelado Molecular**

Watson y Crick, en 1953, dieron a conocer a la comunidad científica su propuesta de la estructura helicoidal del ADN, que incluía una figura esquemática [5]; para poder visualizar tal compleja estructura, construyeron un modelo mecánico 3D de aproximadamente dos metros de altura.

El gran avance de la informática, ha permitido pasar en muy escaso tiempo desde aquella figura esquemática del ADN a un modelo molecular digitalizado 3D con múltiples opciones de renderización, incluso visión estereoscópica sin grandes requerimientos de hardware y software. En algo más de medio siglo transcurrido desde entonces, el desarrollo de nuevas Tecnologías de la Información y la Comunicación han producido un alto impacto en todas las actividades humanas generando marcados cambios. El vertiginoso desarrollo de hardware y software produjo una gran variedad de software de química computacional, de visualización de moléculas, de modelado y simulación molecular, conversores de formatos - que se denominan en conjunto Software de Modelado Molecular - que han profundizado notoriamente nuestra comprensión de los sistemas químicos [6].

#### **1.3. Software Libre y Modelos Moleculares 3D**

Los primeros repositorios en internet de modelos digitales 3D datan de mediados de la década los años 90 y en la actualidad hay una gran cantidad de ellos, algunos con decenas de miles de complejos modelos moleculares con información de propiedades e imágenes de moléculas de distinta naturaleza (moléculas sencillas, monómeros, macropolímeros, biopolímeros, cristalografía) [7, 8].

El desarrollo de software con la filosofía libre ha permitido acceder libremente al código de programación, sentando las bases de un acelerado y diversificado desarrollo que redunda en una gran disponibilidad de software de visualización y modelado molecular, de gran calidad y respaldado por grupos de desarrolladores de excelente nivel. Se puede tener una idea de la amplitud y diversidad de tales herramientas computacionales con solo inspeccionar algunos sitios dedicados a la recopilación de esta información. El Center for Molecular Modelling tiene un extenso listado de software de este tipo [9].

#### **1.4. Modelado Molecular de COPs. Antecedentes y evolución del trabajo.**

La Universidad Nacional del Litoral, hace ya unos años que tomó la decisión institucional de migrar a software libre; primero lo hizo en las áreas de gestión y administración y luego organizó fuertes iniciativas en el área de la docencia [10].

El prestigio científico y académico de la Facultad de Ingeniería Química en distintas áreas y disciplinas del conocimiento, contrastaba con el hecho de que no se utilizaba el software de modelado molecular, por lo que era imprescindible generar líneas de acción que permitieran incorporar rápidamente estas herramientas a todas las actividades sustantivas que se desarrollan en ella: docencia, investigación y servicios.

Si bien el carácter propietario de la licencia de uso de algunos software de modelado molecular hacía que su instalación masiva en gabinetes informáticos implicara costos elevados, postergando seriamente la popularización de su uso, el software libre brinda la oportunidad para llevar a cabo estas acciones.

En primer lugar se hizo un estudio exhaustivo de varios programas libres de modelado molecular, evaluando ventajas, desventajas y performance respecto de los comerciales más conocidos. Se seleccionó el software libre Gabedit [11], por las características que luego se describen, para su instalación en todas las computadoras de la Facultad (cátedras, laboratorios, institutos, gabinetes).

En investigación aplicada a la docencia, se organizaron actividades de actualización para docentes y estudiantes, que sirvieron de respaldo para la inclusión de dos softwares libres, el mencionado Gabedit y Jmol, en los contenidos curriculares del ingreso a las carreras de la FIQ [12].

Como investigación aplicada a los servicios, inicialmente se obtuvieron los modelos moleculares correspondientes a 209 PCB que se alojaron en una base de datos diseñada y creada utilizando el motor libre PostgreSQL, conteniendo información relativa a nomenclatura, estructura química, archivos de coordenadas, etc. Se capturaron imágenes 2D y 3D correspondientes a estos compuestos que también se alojaron en la base de datos para ser consultados desde la web. Luego se amplió la base para contener datos relativos a otros dos grupos de compuestos tóxicos: las dioxinas y los furanos [13, 14].

Estudiando y conociendo las ventajas del software libre Jmol, se logró incrustarlo en las páginas web que alojaban la base de datos, lo cual permitió tener, no ya la imagen estática, sino la posibilidad de interactuar con el modelo y además disponer de las opciones de giro activado y visión estereoscópica con lentes 3D anaglifo, lo que brinda una excelente sensación de tridimensionalidad.

# **2. Tareas desarrolladas**

## **2.1. El nuevo aporte**

Se creó un portal (**Fig. 1**) con links a la base de datos, ahora ampliada con los compuestos que integran la denominada "docena sucia", a la documentación sobre el tratamiento de este tema a nivel internacional como el Convenio de Estocolmo [1], y a nivel nacional como la ley N° 26011 [15] y el Plan Nacional de Aplicación del Convenio de Estocolmo [16].

Se agregó documentación consistente en una ficha técnica de cada compuesto o grupo de compuestos, elaborada por el PRINARC. Se eliminaron las imágenes estáticas existentes en la primera versión de la base de datos y se la rediseñó aumentando el tamaño del visor del Jmol de modo de obtener una ventana de mayor tamaño para una mejor observación de los modelos moleculares (**Fig. 2**).

El portal de COPs y todo su contenido es de libre acceso a estudiantes, docentes, técnicos, profesionales y usuarios en general.

### **2.2. Software libre utilizado**

#### **2.2.1. Gabedit: editor de moléculas**

Gabedit es un software de código abierto que dispone de avanzadas herramientas con las que se pueden construir rápidamente bosquejos de moléculas, examinarlas en 3D y guardarlas en varios formatos. Está en permanente desarrollo y desde el sitio oficial se pueden descargar el código fuente y los ejecutables .

Es multiplataforma y posee una interfaz gráfica con herramientas para editar, visualizar, renderizar, analizar, convertir, modificar y animar moléculas y permite realizar una variedad de cálculos incluyendo soporte a la mayoría de los formatos de archivos de moléculas. Consiste en una ventana de dibujo con sencillas y potentes herramientas para construir moléculas, con distintas opciones de visualización y renderización; un editor XYZ que muestra las coordenadas de los centros atómicos; y un panel de mediciones de parámetros conformacionales, tales como distancias interatómicas, ángulos planos y ángulos diedros.

Además posee una librería interna con unas 400 moléculas clasificadas en categorías y el usuario puede ir agregando las suyas. Lee y graba archivos en formato propio, en otros formatos de software de química computacional y en formato pdb (Protein Data Bank) lo que permite visualizar gran cantidad de archivos de repositorios en internet.

Tiene un asistente (Build) para construir rápida y fácilmente moléculas agrupadas con distintas características estructurales y geométricas. Genera archivos pdf y jpg de las moléculas visualizadas en la ventana de dibujo. Además de todas estas herramientas útiles para la visualización en 3D, el Gabedit puede calcular la energía de moléculas, optimizar estructuras químicas y realizar muchos otros cálculos de química [17].

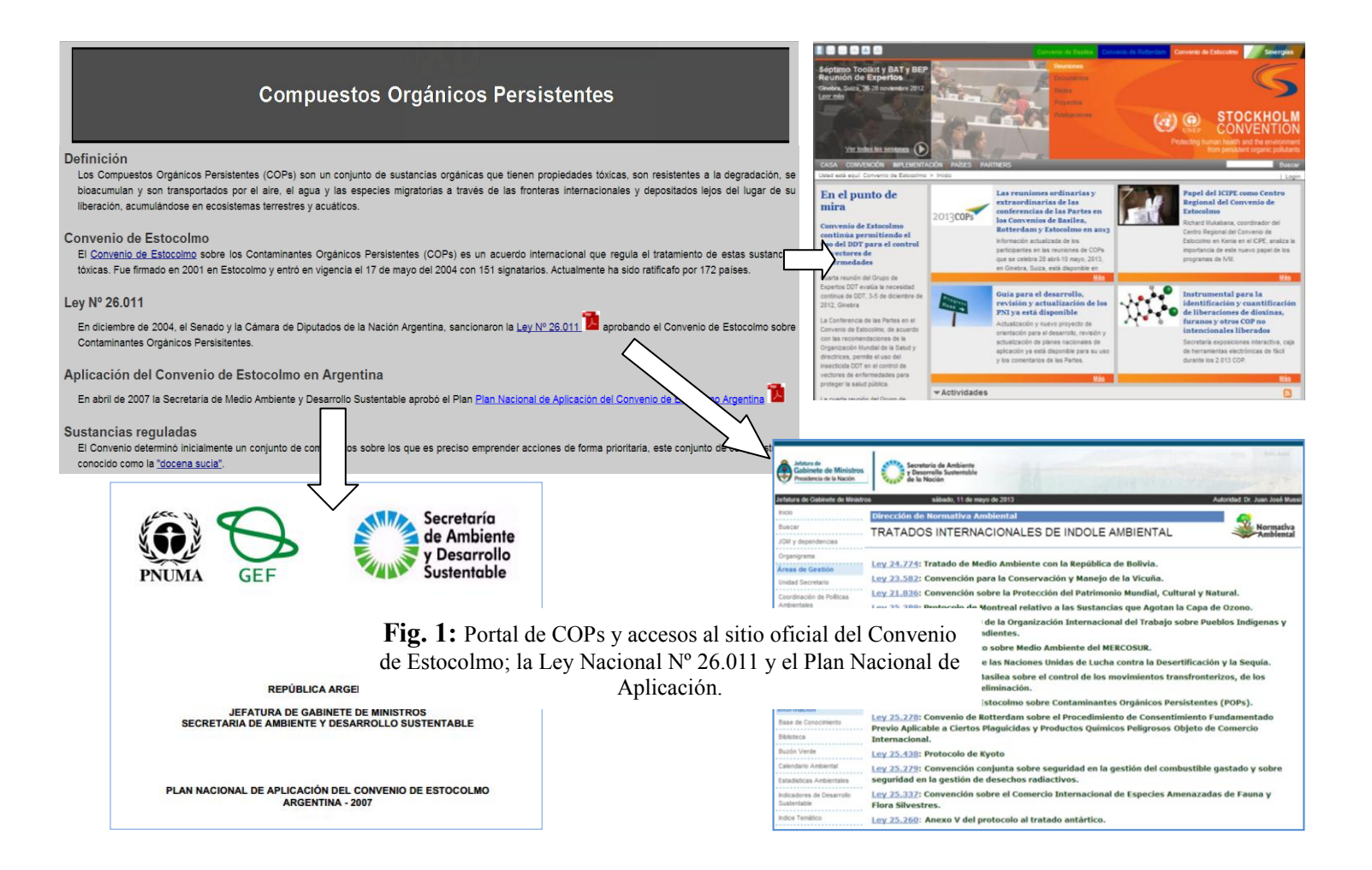

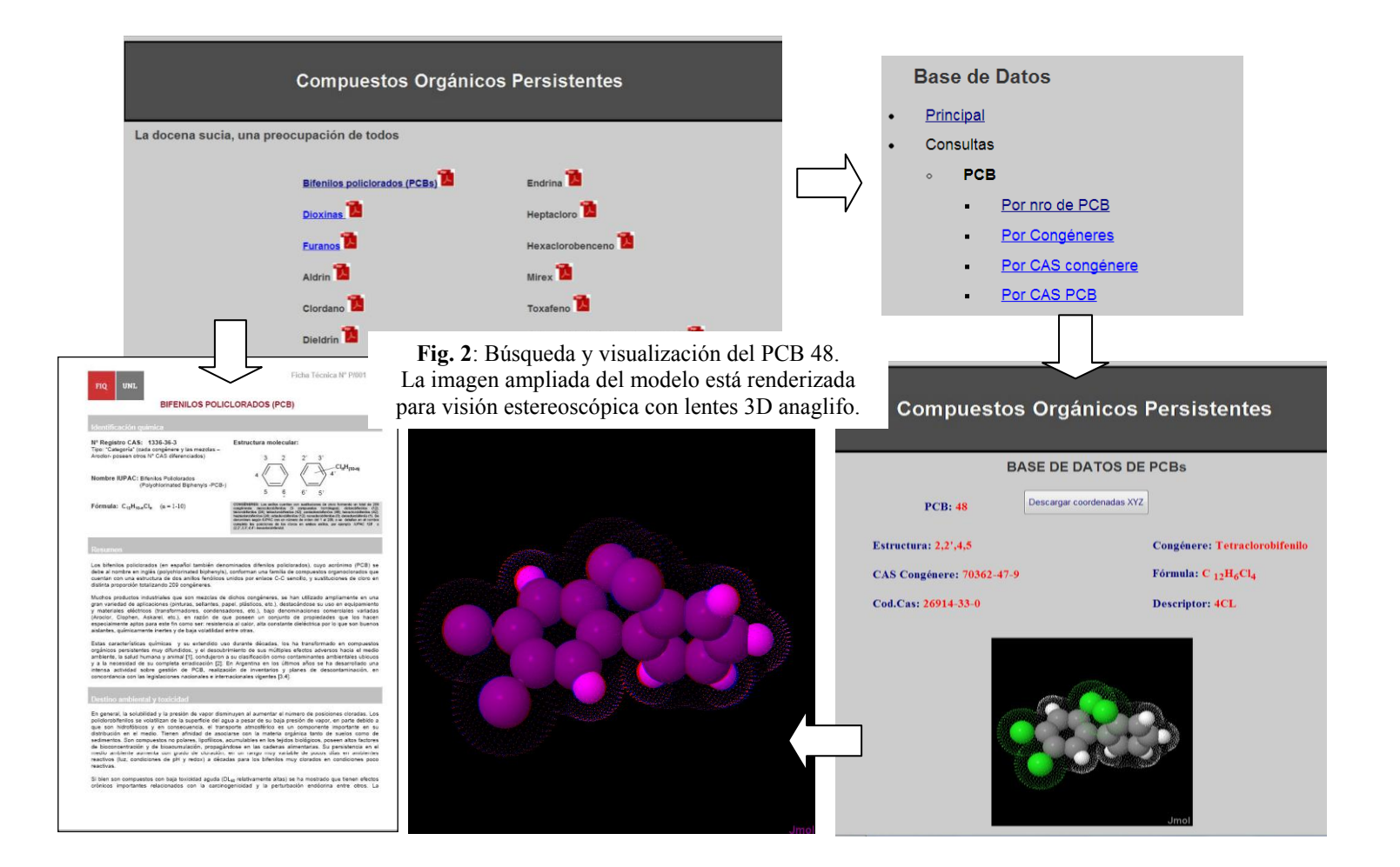

#### **2.2.2. El motor de base de datos PostgreSQL.**

PostgreSQL, es un Gestor de Bases de Datos Relacionales Orientadas a Objetos de código abierto que, por su potencia y funcionabilidad es considerado el más avanzado en la actualidad en el mundo [18]. Soporta transacciones multiusuarios, optimización de consultas, herencia y arreglos, además de integridad referencial, y ofrece todas las características de una base de datos profesional (triggers, contraints, secuencias, relaciones, reglas, vistas).

Accede a los datos con un modelo objeto-relacional y es capaz de manejar rutinas y reglas complejas. Es altamente extensible, ya que soporta operadores, funciones, métodos de acceso y tipos de datos definidos por el usuario. Posee drivers: Odbc, Jdbc, Net, etc. Soporte de tipos de datos de SQL92 y SQL99. Tiene soporte para lenguajes de procedimientos internos, incluyendo un lenguaje nativo llamado PL/pgSQL. Permite usar Perl, Python o TCL como lenguaje de procedimiento embebido. Es altamente flexible y portable. Soporte nativo para los lenguajes de programación más populares: PHP, C, C++, Perl, Python, etc. Usa arquitectura cliente/servidor de procesos por usuario, lo que posibilita acceder a través de la web.

Además es multiplataforma. Corre en los principales sistemas operativos: Linux, Unix, Mac OS y Windows, y es ilimitado el máximo permitido de bases de datos, como también de la cantidad de registros por tablas. Posee soporte de protocolo de comunicación encriptado por SSL. Por otra parte, posee una documentación muy bien organizada, pública y libre, con gran cantidad de comentarios de los propios usuarios, como así también comunidades muy activas en distintos países.

#### **2.2.3. Jmol: un visor de moléculas en tres dimensiones**

Jmol es un visor Java de código abierto de estructuras químicas en 3D con prestaciones para compuestos químicos, cristales, materiales y biomoléculas, que se está usando no sólo como herramienta en todos los niveles de enseñanza sino también en las bases de datos de macromóleculas biológicas más completas y actualizadas. Permite obtener una representación gráfica tridimensional de alto rendimiento con requisitos mínimos de hardware que posibilita rotar moléculas complejas sin demasiados problemas aún en equipos modestos [19].

Jmol es un visor de moléculas versátil y potente, con herramientas de medición de distancia y ángulos, animación y vibración. Es un software libre, gratuito y de código abierto autorizado bajo la GNU Lesser General Public License, escrito en Java y funciona en una amplia variedad de plataformas: Windows, Mac OS X y Linux/Unix. Jmol es completamente funcional en los principales navegadores: Internet Explorer, Mozilla o Firefox, Google Chrome, Safari, Opera y Konqueror..

Ha sido traducido a numerosos idiomas y adopta automáticamente el idioma del sistema operativo del usuario, si está entre las traducciones disponibles. Tiene compatibilidad con el lenguaje de instrucciones de RasMol/Chime; permite exportar a jpg, png, gif, ppm, pdf, POV-Ray, Gaussian, Maya, vrml, x3d, idtf y es compatible con una amplia gama de formatos de archivos moleculares, incluyendo Protein Data Bank (PDB), archivo de información cristalográfico (CIF), MDL Molfile (mol) y Chemical Markup Language (CML), entre otros.

Técnicamente se presenta en tres variantes que permiten respectivamente usarlo como programa autónomo, integrarlo en una página web o a otros programas. La característica más notable de Jmol es su poder de integración a páginas web como una mini aplicación interactiva para obtener una representación animada de las moléculas. Es ideal para el desarrollo de material docente a través de la web y para bases de datos químicas accesibles por internet, ya que en lugar de tener la imagen estática, se pueden mostrar las moléculas con diferentes modelos.

A partir de archivos de coordenadas moleculares, carga las moléculas en el área principal de su ventana y permite manejarlas con el mouse con suma facilidad para realizar distintas manipulaciones como giros, desplazamientos y cambios de tamaño. Posee un menú desplegable que permite ver modelos moleculares bajo distintas opciones de renderización: alambres, varillas y esferas; además de esqueleto, trazo, cintas y esquemático, para proteínas y ácidos nucleicos.

Todo software para visualización en 3D sobre un dispositivo de salida en 2D aplica técnicas que incluyen el uso de perspectiva, escala, animación e iluminación. Sin embargo, una de las técnicas más efectivas para simular una visualización en 3D es la del paralaje binocular basado en el uso de pares estereoscópicos. Con Jmol también es posible visualizar las moléculas en estéreo, usando lentes 3D de visión estereoscópica, o bien, cierta destreza en desenfocar la vista para ver imágenes tridimensionales

# **3. Resultados**

### **3.1. Modelos Moleculares**

Utlizando Gabedit y con un minucioso trabajo combinando cálculos de coordenadas de centros atómicos a partir de parámetros conformacionales, se obtuvieron los modelos moleculares de 209 PCBs, 75 dioxinas y 135 furanos. Posteriormente se obtuvieron los correspondientes a los otros compuestos que integran la "docena sucia". También se capturaron imágenes respresentativas y los archivos de coordenadas de los centros atómicos en formato XYZ y PDB.

## **3.2. Base de Datos y Portal**

Se diseñó y se creó una base de datos PostgresSQL para contener los resultados obtenidos y se alojó en el sitio oficial del proyecto para ser accedido a través de la web. Con lenguajes HTML y PHP se crearon las interfaces para permitir el acceso a la Base de Datos a través de consultas. Asimismo se agregó a la interfaz la mini aplicación interactiva Jmol para poder manipular los resultados de la consulta, generando animación, cambiando el aspecto y con la opción de obtener un archivo de coordenadas en distintos formatos o imágenes en formato jpg (**Figs. 1, 2**).

Se diseñó un portal, que todavía está en una etapa de construcción, para contener la base de datos, documentación y links a sitios de interés [20].

## **4. Conclusiones**

El uso de software libre evita las restricciones económicas y legales que establecen las licencias propietarias de software.

Gabedit, libre y gratuito, ha demostrado ser una herramienta muy útil para la obtención de los modelos 3D usados en el estudio de los Compuestos Orgánicos Persistentes y al tener el código disponible permite desarrollos posteriores tales como la ampliación de los compuestos químicos que posee en su librería interna.

La base de datos de Compuestos Orgánicos Persistentes - en particular la "docena sucia" - desarrollada con el motor de bases de datos libre PostgreSQL alojada en el sitio oficial del PI:56-273 "Visualización y Modelado Molecular de Macropolímeros Orgánicos de Interés Industrial", junto a la interfaz que ofrece la mini aplicación interactiva Jmol, todo esto reunido en un Portal, es una excelente herramienta de apoyo a las actividades docentes y de servicios analíticos. Tiene gran potencialidad de crecimiento y es objeto de consulta por su información sobre un tema de actualidad, interés y alcance mundial.

# **5. Agradecimientos**

A la Universidad Nacional del Litoral por el financiamiento a través de la Convocatoria CAI+D 2009.

# **6. Referencias**

- 1. Stockholm Convention. *Protecting human health and the environment from persistant organic pollutants.* <http://chm.pops.int/>
- 2. Stockholm Convention. *The new POPs under the Stockholm Convention.* [http://chm.pops.int/Implementation/NewPOPs/TheNewPOPs/tabid/672/Default.](http://chm.pops.int/Implementation/NewPOPs/TheNewPOPs/tabid/672/Default.aspx) [aspx](http://chm.pops.int/Implementation/NewPOPs/TheNewPOPs/tabid/672/Default.aspx)
- 3. BIOWEB: Grupo de Modelado Molecular. <http://www.cbm.uam.es/bioweb/>
- 4. Marzocch, V.A.; Beldoménico, H.R. y Vanzetti, N.A. (2011). *Bifenilos policlorados: relación entre estructura química, parámetros conformacionales y toxicidad efecto-dioxina.* Avances en Ciencias e Ingeniería, Vol. 2(4), pp. 109- 118, La Serena, Chile. ISSN: 718-8706.
- 5. Watson, J. and Crick, F. (1953). *Molecular structure of nucleic acids. A structure for deoxirybose nucleic acid.* Nature, 17(4356):737-738.
- 6. Marzocchi, V.A.; Vilchez, A.G. y Vanzetti, N.A. (2012). *Los modelos moleculares digitales 3D y la Química.* ECImag 2012: Vª Escuela y Workshop Argentino en Ciencias de las Imágenes.16-20 Julio 2012, FICH, UNL. Paraje El Pozo, Santa Fe, Argentina. ISBN 978-987-657-798-4
- 7. Woodcock, D. (1996). *Molecular from Chemistry at Okanagan University College.*  <http://elchem.kaist.ac.kr/jhkwak/okanaganpdb97/molecule/molecule.html>

- 8. RCSB-PDB Protein Data Bank. (2012). *An Information Portal to Biological Macromolecules Structures.* http://www.rcsb.org/pdb/home/home.do
- 9. CMM: Center for Molecules Modelling. *Universal Moleculer Modeling Software List* (2012). [http://cmm.info.nih.gov/modeling/universal\\_software.html](http://cmm.info.nih.gov/modeling/universal_software.html)
- 10. Universidad Nacional del Litoral. (2003). *Resolución C.S. 8-27/3/2003*. "Artículo 1<sup>o</sup>Adoptar como política institucional la utilización del Software Libre en el ámbito de la UNL."
- 11. Allouche, A.R. *What is Gabedit.* <http://gabedit.sourceforge.net/>
- 12. Marzocchi, V.A.; Vilchez, A.; D`Amato, M.A.; Marino, L. y Vanzetti, N. (2012) *Incorporación de TICs de modelado molecular en la enseñanza universitaria de la Química.* Revista Iberoamericana de Educación en Tecnología y Tecnología en Educación N°8, Diciembre 2012, ISSN 1850-9959.
- 13. Marzocchi, V.A.; Vilchez, A.G.; Beldoménico H.R. y Vanzetti, N.A. (2011). *Aplicación de software libre en actividades universitaria docentes y de extensión: Visualización y base de datos de bifenilos policlorados.* 40 JAIIO – 8 JSL 2011, págs. 77-89, ISSN: 1850-2857.
- 14. Vilchez, A.G.; Marzocchi, V.A.; Beldoménico H.R. y Vanzetti, N.A. (2012). *Base de Datos de Modelos Moleculares Digitales 3D de Compuestos Orgánicos Persistentes usando Software Libre.* 41JAIIO – 9JSL 2012, págs. 1-12, ISSN: 1850-2857.
- 15. Secretaría de Ambiente y Desarrollo Sustentable de la Nación Argentina. *Ley [26.011](http://www.ambiente.gov.ar/archivos/web/DNorAmb/File/Ley%2026011.doc): Convenio de Estocolmo sobre Contaminantes Orgánicos Persistentes (POPs)*. <http://www.ambiente.gov.ar/?idarticulo=5357>
- 16. Secretaría de Ambiente y Desarrollo Sustentable de la Nación Argentina. *Plan Nacional Aplicación del Convenio de Estocolmo, 2007.* [http://www.pops.int/](http://www.pops.int/%20documents/implementation/nips/submissions/argentina_NIP.pdf)  [documents/implementation/nips/submissions/argentina\\_NIP.pdf](http://www.pops.int/%20documents/implementation/nips/submissions/argentina_NIP.pdf)
- 17. Allouche, A.R. (2011). *Gabedit - A graphical user interface for computational chemistry softwre.* Journal of Computational Chemistry, 32(1):174-182.
- 18. PostgreSQL-es. Sitio oficial de PostgreSQL en español. www.postgresql.org.es
- 19. Jmol: *Un visor Java de código abierto para estructuras químicas en 3D.* (2012). http://jmol.sourceforge.net/index.es.html
- 20. PI:56-273: Visualización y Modelado Molecular de Macropolímeros Orgánicos de Interés Industrial. (2013). *Portal Compuestos Orgánicos Persistentes.* [http://www.fiq.unl.edu.ar/modeladomolecular/Alicia\\_bd\\_pcb/www/index.html.](http://www.fiq.unl.edu.ar/modeladomolecular/Alicia_bd_pcb/www/index.html)